# Name:

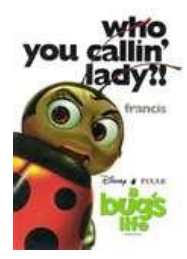

# **PhET 2D Motion and Vectors Simulations Lab** *rvsd 8/2010*

A **vector** quantity is one that has both a **magnitude** and a **direction**. For instance, your car's velocity vector will have a magnitude (24 m/s) and a direction (northeast or 45 degrees). These simulations will illustrate how vectors are made of X and Y components, how two vectors can be added to produce a resulting vector, and how the acceleration vector affects the velocity vector in **two-dimensional** motion.

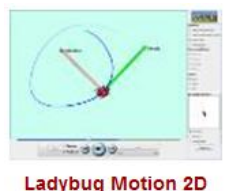

**Trace** ◯ Line ◉ Dots ◯ Off

## **Part I: Vector Simulation:** *Play With Sims → Physics → Motion → LadyBug 2D Motion* Run Now!

1. Click *Manual*. Drag the bug around with your mouse and notice the actions of the two vectors. Spend some time investigating the vectors. Which vector is velocity? and which is acceleration?

\_\_\_\_\_\_\_\_\_\_\_\_\_\_\_\_\_\_\_\_\_\_\_\_\_\_\_\_\_\_\_\_\_\_\_\_\_\_\_\_\_\_\_\_\_\_\_\_\_\_\_\_\_\_\_\_\_\_\_\_\_\_\_\_\_\_\_\_\_\_\_\_\_\_\_\_\_\_\_\_\_\_\_\_\_\_\_

#### **2. Be sure everyone in the lab group does ALL these exercises.**

- 3. Describe the direction of the red vector (in relation to the green vector) when the bug *sped up*.
- 4. What about the red vector when the bug *slowed down*?

**Introduction:**

- 5. Click *Circular*. Observe the bug's motion. Where must the acceleration vector be (in relation to the velocity vector) to turn the bug?
- 6. Click *Ellipse*. Observe the bug moving like a car on a racetrack (in an oval). What must a car/runner do in order to turn?

\_\_\_\_\_\_\_\_\_\_\_\_\_\_\_\_\_\_\_\_\_\_\_\_\_\_\_\_\_\_\_\_\_\_\_\_\_\_\_\_\_\_\_\_\_\_\_\_\_\_\_\_\_\_\_\_\_\_\_\_\_\_\_\_\_\_\_\_\_\_\_\_\_\_\_\_\_\_\_\_\_\_\_\_\_\_\_\_\_\_\_\_\_\_\_\_

- 7. Now...use the **Remote Control** area to manually move the bug by controlling its position, velocity, and acceleration. Try to make the letter "C" three times using **position**, then **velocity**, then **acceleration**.
- 8. Try to trace other letters, such as "O","D","S","J","P". Challenge your labmates! What can you trace using **acceleration**?

#### **Part II: Vector Addition Simulation:** *Play With Sims*  $\rightarrow$  *Math*  $\rightarrow$  *Vector Addition* Run Now!

Place two vectors in the work area. Change their direction and magnitude be dragging the heads of the arrows representing each vector. Click  $\frac{1}{2}$  over the resultant (sum) of the two vectors. You may click the *Styles* to show the *X* and *Y components*.

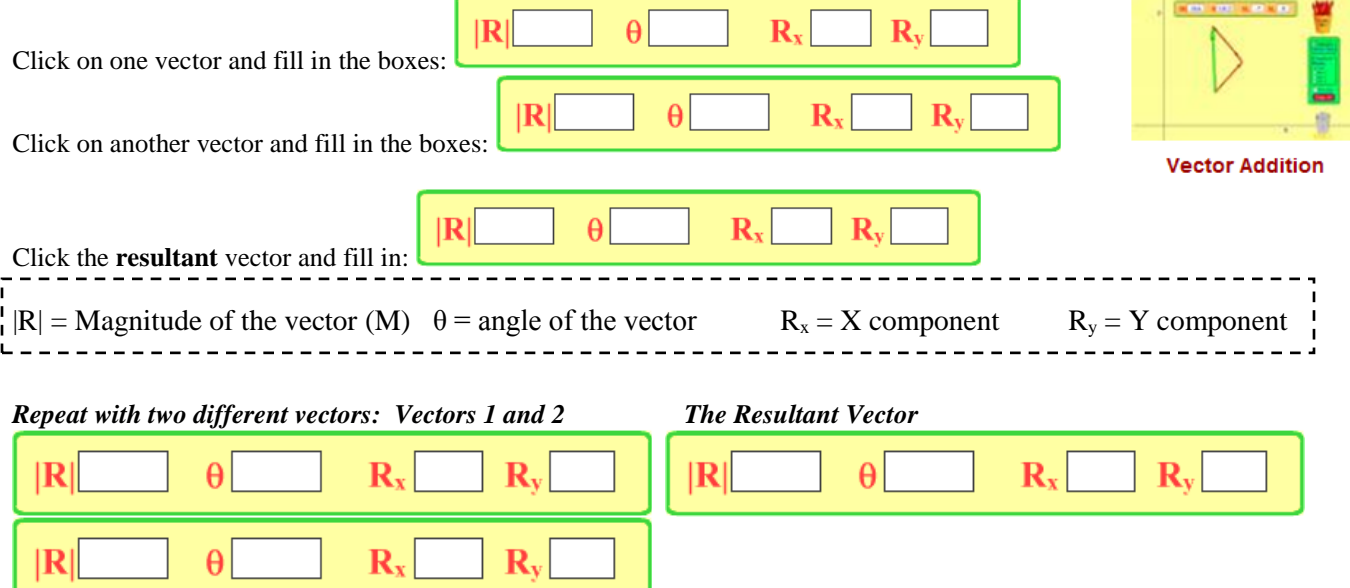

## **Part III: Calculating Resultant Vectors:** *\*\*\****GRADED\*\*\***

Find the mathematical sum of each set of vectors below **(with a calculator).**

After you have calculated, recreate (as closely as possible) the vectors in the simulation to **check your work**.

#### **Vector Components and Vector Addition Review:**

- To add vectors, break each vector into its X an Y **components** by calculating  $M \cos \theta = X$  and  $M \sin \theta = Y$ . The components CAN BE NEGATIVE ( -x , -y )  $\boldsymbol{\mathcal{C}}$
- The resultant vector's X and Y components are the sum of the X and Y components of each vector:  $X_r = X_1 + X_2$
- The resultant vector's *magnitude M* or  $|R|$  is found using the Pythagorean theorem using  $X_r$  and  $Y_r$  as the legs of a right triangle, where the hypotenuse is the magnitude.
- The **angle**  $\theta$  of the resultant vector is found with the **inverse tangent** ( $\tan^{-1}$ ) of the  $X_r$  and  $Y_r$  components.

Fill in all available boxes - exact, graded answers will come from calculations, use the sim to check your work

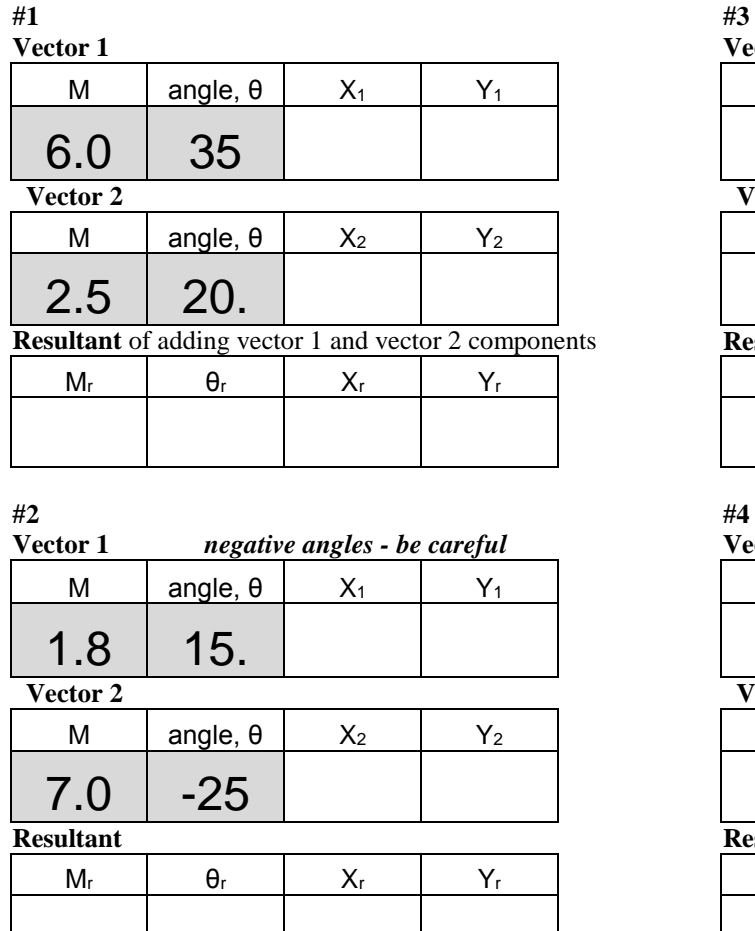

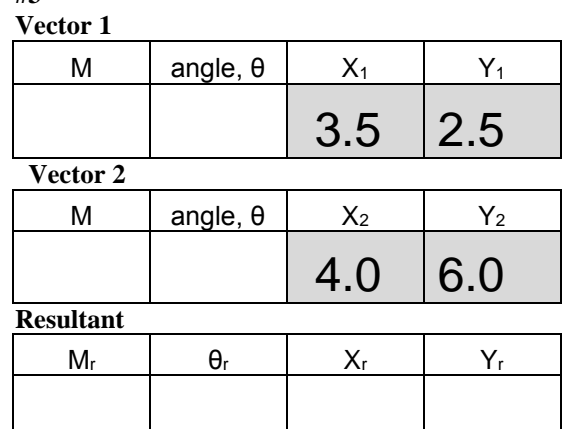

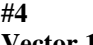

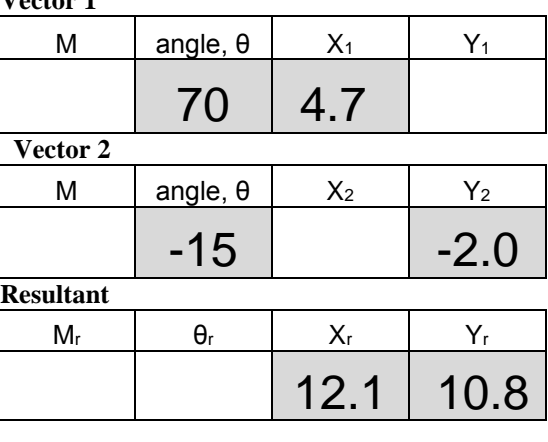

### **2D Motion Conclusion Questions:**

1. The red vector represented \_\_\_\_\_\_\_\_\_\_\_\_\_\_\_\_\_\_\_\_\_\_ and the green represented \_\_\_\_\_\_\_\_\_\_\_\_\_\_\_\_\_\_\_\_\_\_\_.

- *2.* When the acceleration vector was in the same direction as the velocity vector, the object *slowed down / sped up.*
- *3.* When the acceleration vector was in the opposite direction as the velocity vector, the object *slowed down / sped up.*
- 4. Turning requires the acceleration vector to be directed where?
- 5. Imagine tracing the letter "J". As the ladybug is travelling down, it must turn to make *the hook*. In what direction must the acceleration vector point to move the velocity vector (from down) and trace the hook?